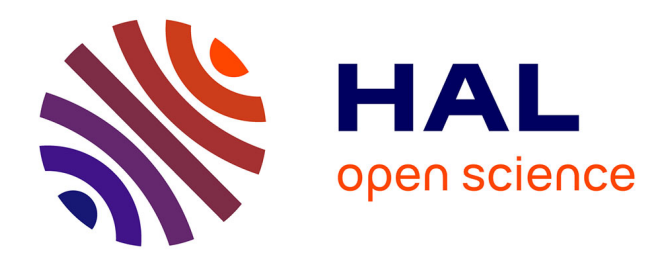

#### **MobiNet : pratiquer les maths-physique par la simulation interactive**

Fabrice Neyret

#### **To cite this version:**

Fabrice Neyret. MobiNet : pratiquer les maths-physique par la simulation interactive. APMEP'08, Nov 2008, La Rochelle, France. 2008. inria-00345956

#### **HAL Id: inria-00345956 <https://inria.hal.science/inria-00345956>**

Submitted on 25 Apr 2012

**HAL** is a multi-disciplinary open access archive for the deposit and dissemination of scientific research documents, whether they are published or not. The documents may come from teaching and research institutions in France or abroad, or from public or private research centers.

L'archive ouverte pluridisciplinaire **HAL**, est destinée au dépôt et à la diffusion de documents scientifiques de niveau recherche, publiés ou non, émanant des établissements d'enseignement et de recherche français ou étrangers, des laboratoires publics ou privés.

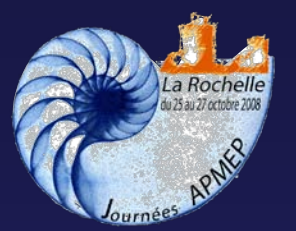

# *MobiNet :*

### *Pratiquer les maths - physique par la simulation interactive*

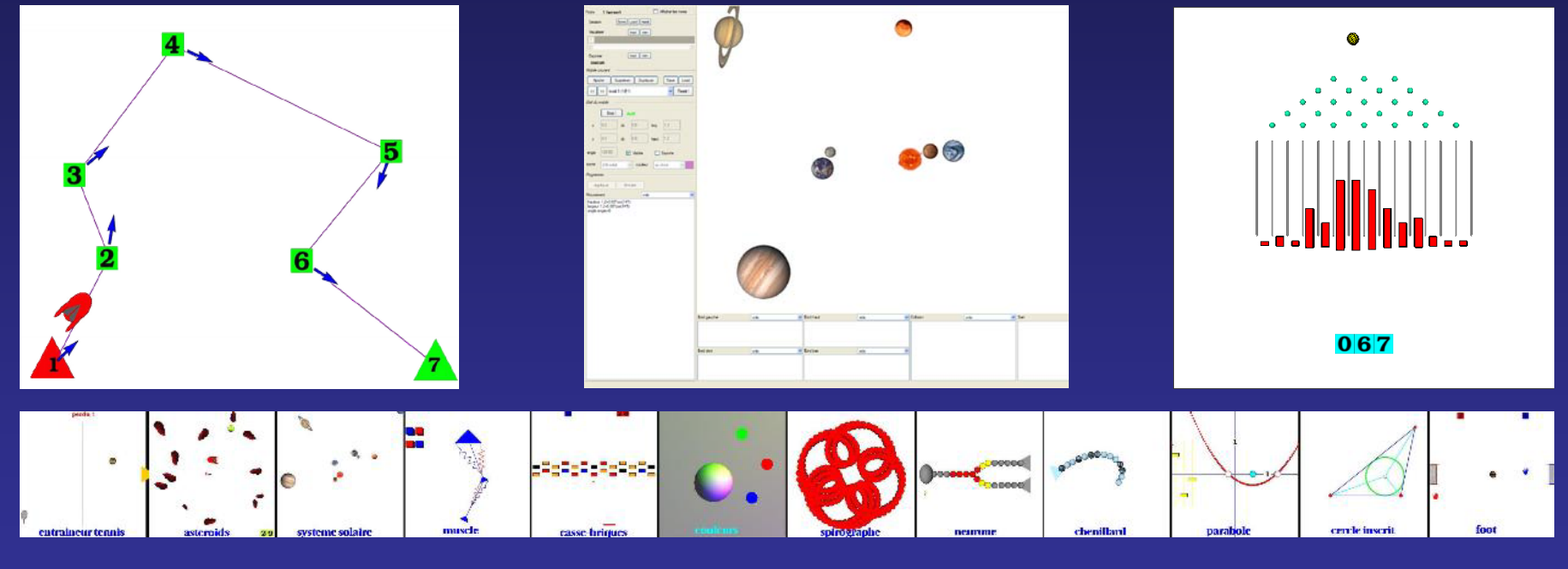

#### Fabrice NEYRET mobinet@imag.fr http://mobinet.imag.fr/

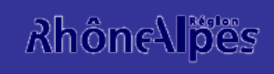

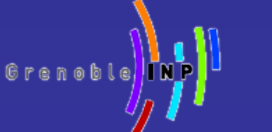

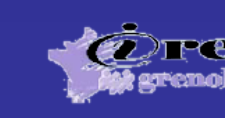

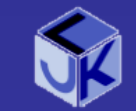

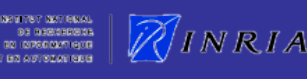

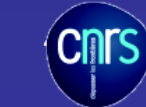

### **MobiNet = 2 choses**

### • Un logiciel (libre) pédagogique

– pour créer simplement petites simus interactives

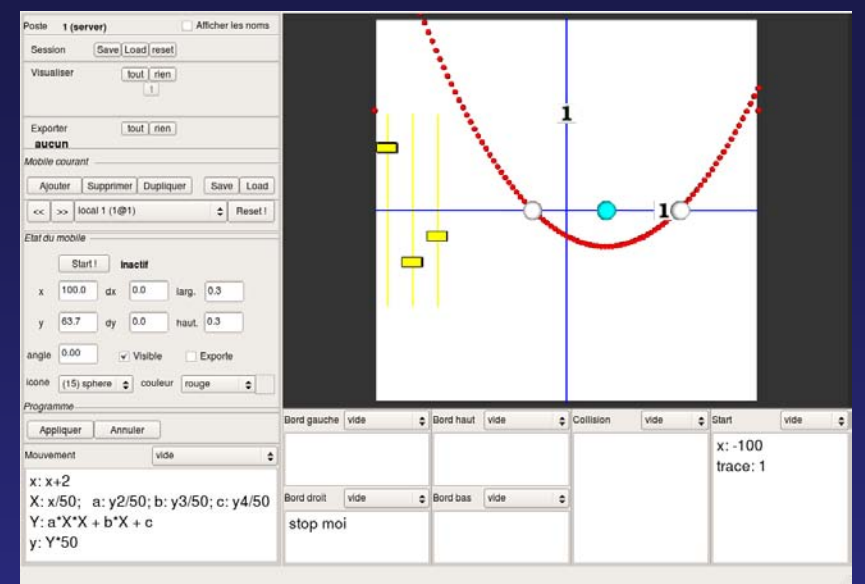

### • Une série d'actions pédagogiques

– pratique maths-physique *participative et concrète, ancrage dans réel (sens,modélisation,usages)*

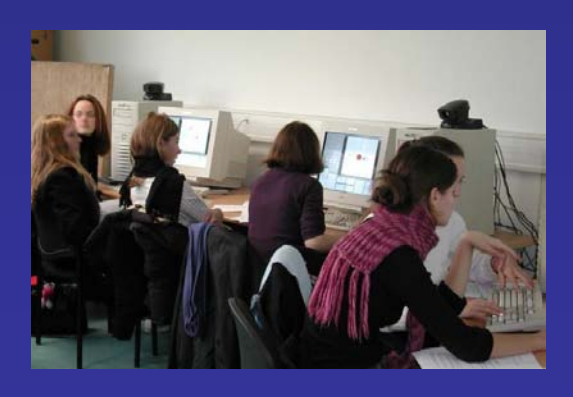

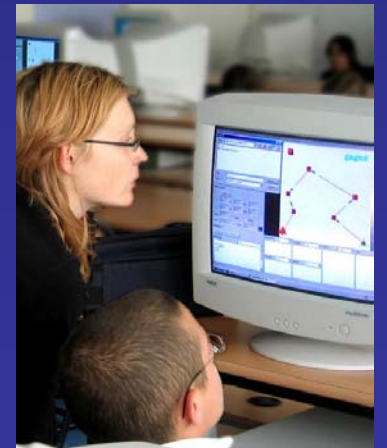

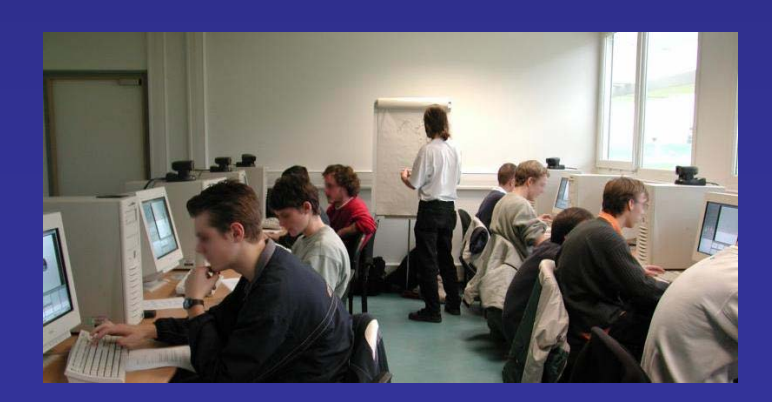

# **1. MobiNet: le logiciel**

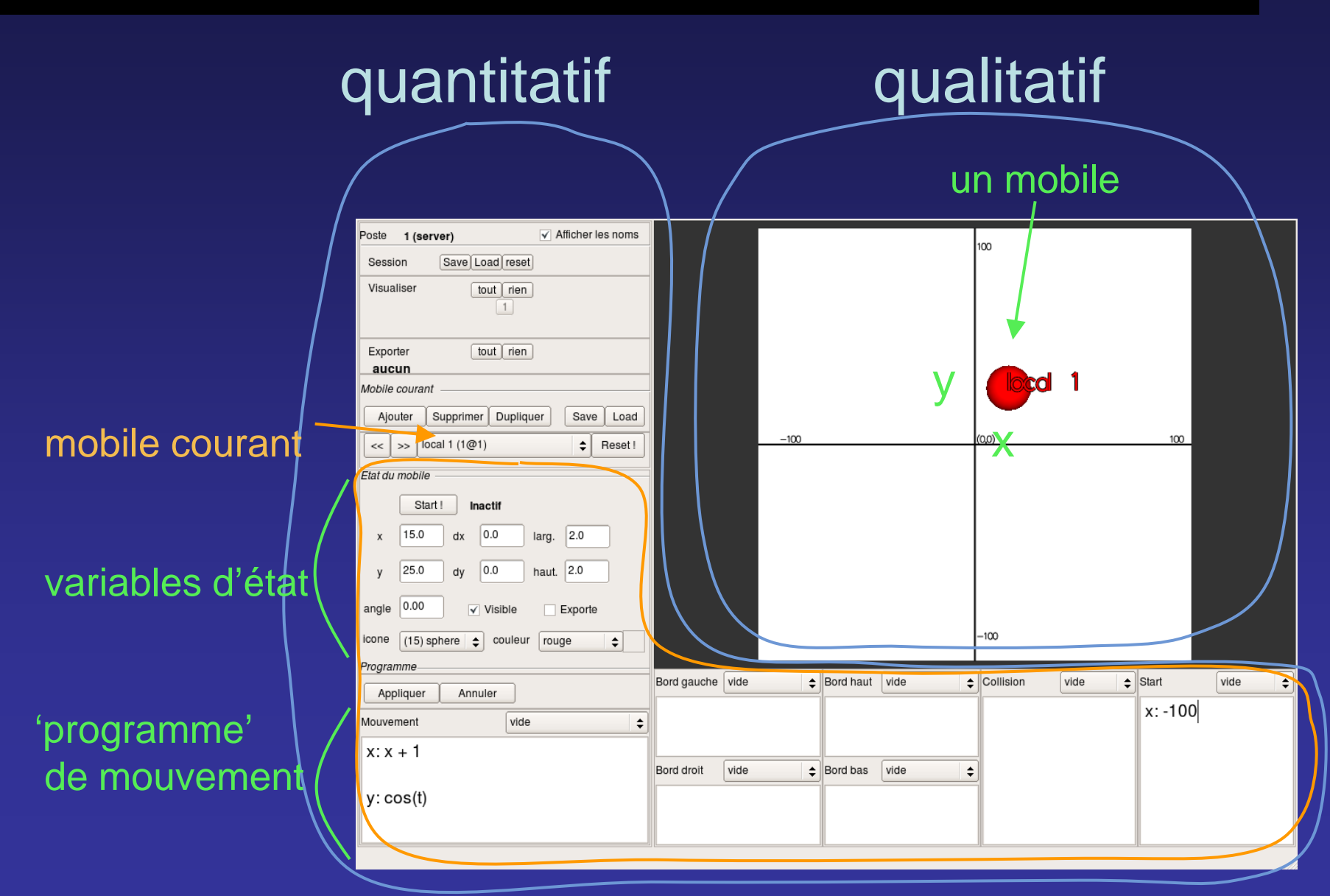

### **Langage des 'programmes'**

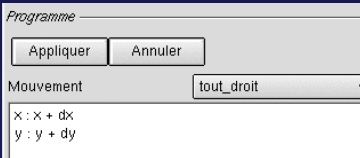

*ex. mouvements: x: x+dx ; dx: dx+… x: cos(t) x: (x1+x2)/2 x: 5\*srnd x: x souris x: x + (x2-x)/dist(moi,2) x: x + k\*(x1@2 - x) x camera: x*

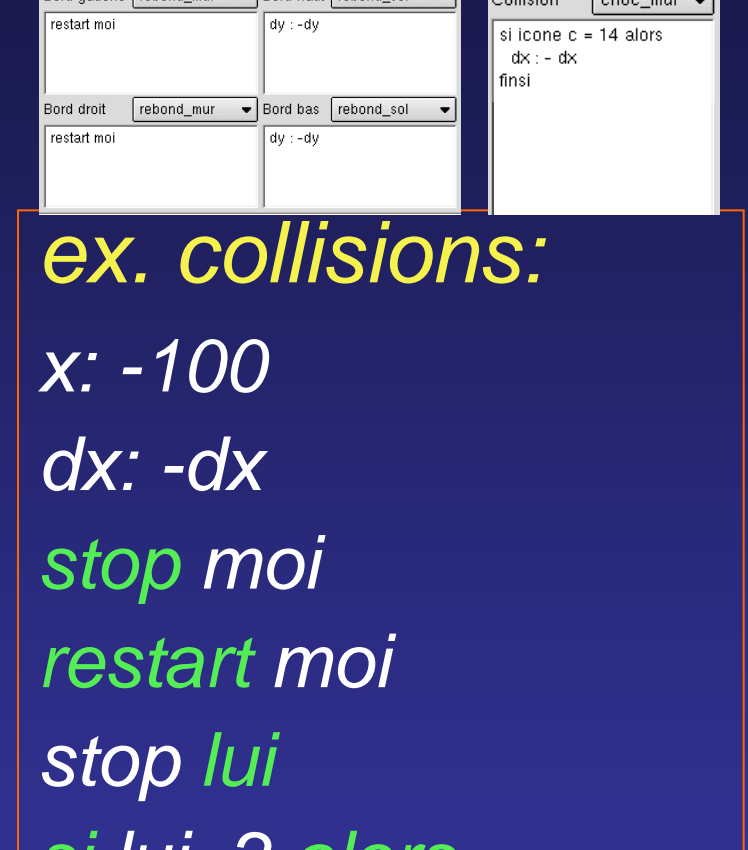

 $\overline{\bullet}$  Bord haut rebond sol  $\overline{\bullet}$ 

 $r$ d gauche rebond mur

 $\overline{\phantom{a}}$  Collision  $\overline{\phantom{a}}$  obec mus  $\overline{\phantom{a}}$ 

- 
- 
- Syntaxe simple  $\overline{\phantom{a}}$  'Programmes' (=équations) très courts - Notations du cours - Pas de 'magie', mais raccourcis dispo

*si lui=2 alors …*

### **Exemple de session**

- Session = ensemble des mobiles (états+programmes)
- Ex. mobiles:

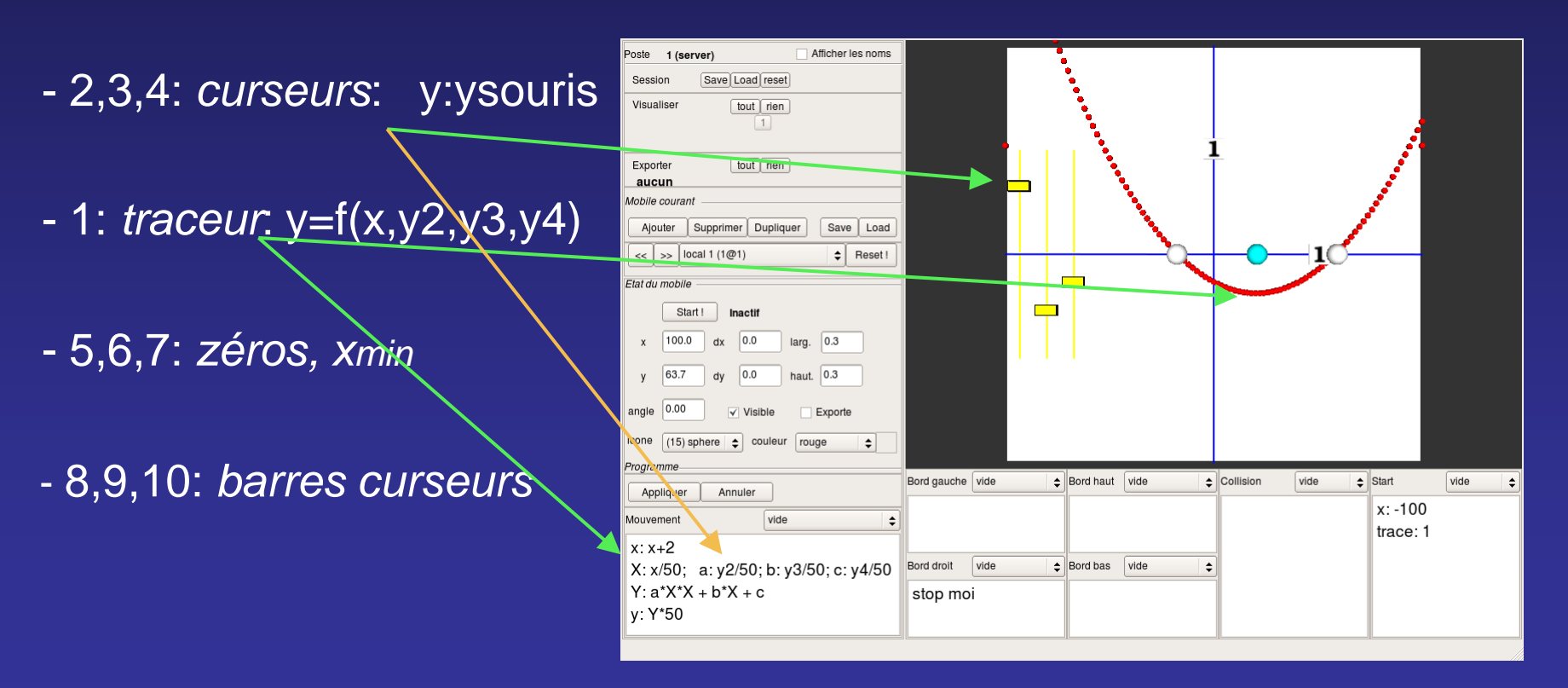

## **Fonctions réseau**

• Machine maître + machines élèves – Voir l'écran d'un élève – Projeter l'écran d'un élève sur vidéoproj – Fournir un 'fond de carte' • Machines collaboratives – Travail en binôme de machines… ou plus – Travail à distance

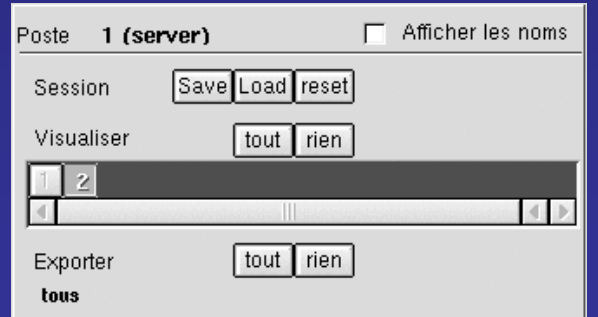

• Réseau pas obligatoire !

# **Usages**

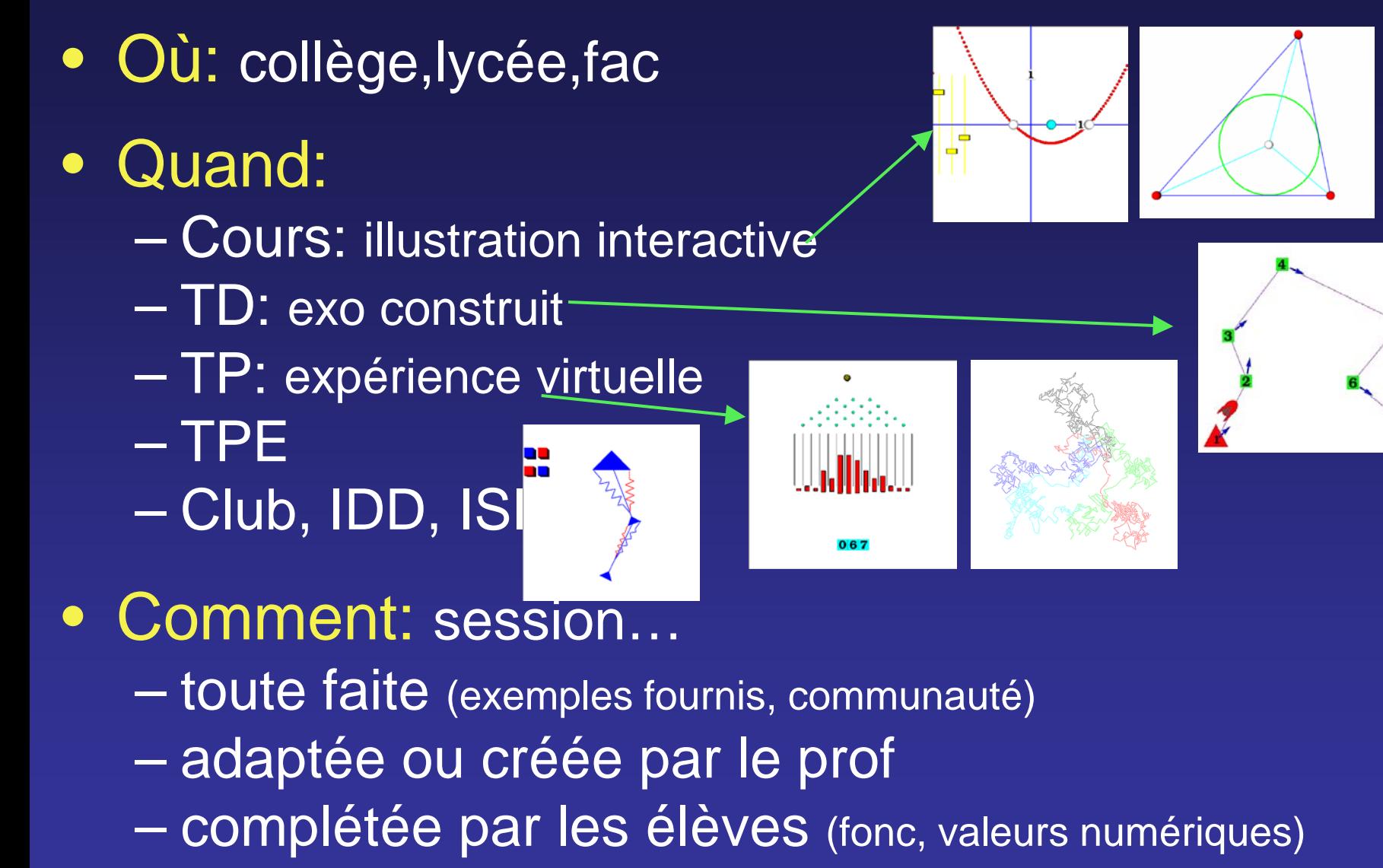

– réalisée par les élèves (avec ou sans base)

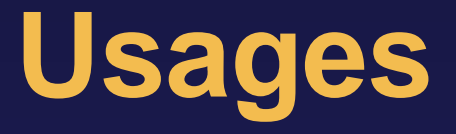

• Quand: cours,TD,TP,TPE, club, IDD, ISI

### • Comment: session…

– toute faite / adaptée ou créée par le prof

### • Exemples fournis – maths, phys, bio, jeux

### • Communauté

- Recueil d'expérimentation entre
- Repository de sessions
- http://mobinet.imag.fr/
- $\rightarrow$  Vos retours !
- $\rightarrow$  Partagez !

⇒

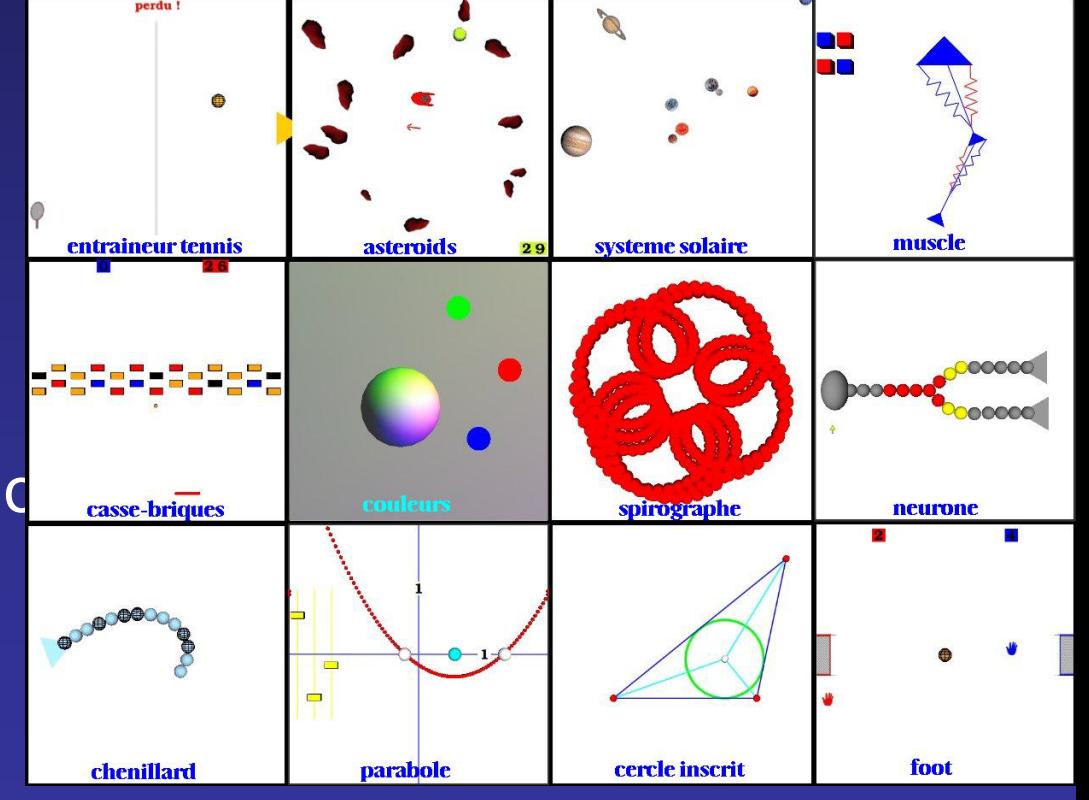

### **2. MobiNet:** actions pédagogiques

### • In lyceo

– 3 expérimentations: TD Maths - Physique  $-$  Expé indépendantes collège-lycée:  $\rightarrow$  cf site web

### • Hors les murs: *Semaines de l'Ingénieur*

- 4 classes par an (8 groupes)
- Secondes, Premières
- 1 DJ (3h)
- $-$  Depuis 2002 → ~30 classes, ~1000 élèves
- $\rightarrow$  Massif, tous types de lycées et d'élèves
- Publications (cf site web)
	- EG-Education'04, Edutainment'06
	- Rapports de monitorat CIES

### 2.1 Atelier MobiNet aux «semaines de l'ingénieur»

### • **Objectifs à haut niveau:**

- Région, INPG: élèves boudent filières scientifiques
- INPG, labo: débouchés filières ingénierie, mathapplis

#### – Perso:

Vulgarisation, Lien entre matières du lycée, sciences, et réel

#### $\rightarrow$  'Promesse' ( = pub):

- « *Comprendre comment fonctionnent jeux vidéos* »
- « *Initiation à la programmation* »

### • **Objectifs pédagogiques:**

– S'approprier véritablement notions vues en cours

- Sens concret, utilité (scénarios ludiques nécessitant notions)
- Intuitions (paramètres, signe, + vs \*, x vs dx...)

 $\rightarrow$  Mieux asseoir pour mieux bâtir suite apprentissages

#### – Initier à la démarche scientifique / ingénierie

- Moyen de comprendre le monde / bâtir le monde… Résoudre un objectif concret
- 1er: traiter problème simple exprimé en français !
	- Formaliser, mathématiser: modéliser (état, équations)
	- 1er: préciser sa pensée ! («rebond», «+ à droite», «en miroir»)

### • **Objectifs didactiques:**

- Manipuler par soi même ( interagir avec sa connaissance pour se l'approprier )
- Manipuler et avoir but concret  $\rightarrow$  motivant
- 'Jouer' avec paramètres  $\rightarrow$  Intuition, lien au sens, cmpt 'physique'
- Essai-erreur: erreur pas tabou, moyen comprendre ( expérimenter, tester, mais expliquer l'inattendu )
- Démarche +proche usages ( ingénieurs, prog, chercheurs )

# **Organisation, déroulé**

- 1/2 Classe (Secondes, Premières, 'tout venant')
- $\bullet$  1DJ (3h)
- - accueil, pause, démo: TP = 2h
- 15-20 machines (1-2 élèves)
- 1 machine 'maître' + vidéoproj
- 3-4 encadrants (prof+assistant+repetiteurs)
- H1: magistral 7 exos (tuto, participation, sens maths/phys)
- H2: projet: pong en réseau (2 machines)

### **Contenu**

- H1: manipuler notions
	- Collectif: effet des paramètres, rotation (trigo)
		- Exos indiv:
			- Coordonnées, trajectoire, mouvement
			- Décalage, amplitude, symétries, pos relatives

### • H2: création d'un jeu en réseau: Pong

- Résoudre pb concret
- En mobilisant notions
- Collaboratif (binômes)
- NB: exos par lots<br>— Chacun sa vitesse – Éléments optionnels

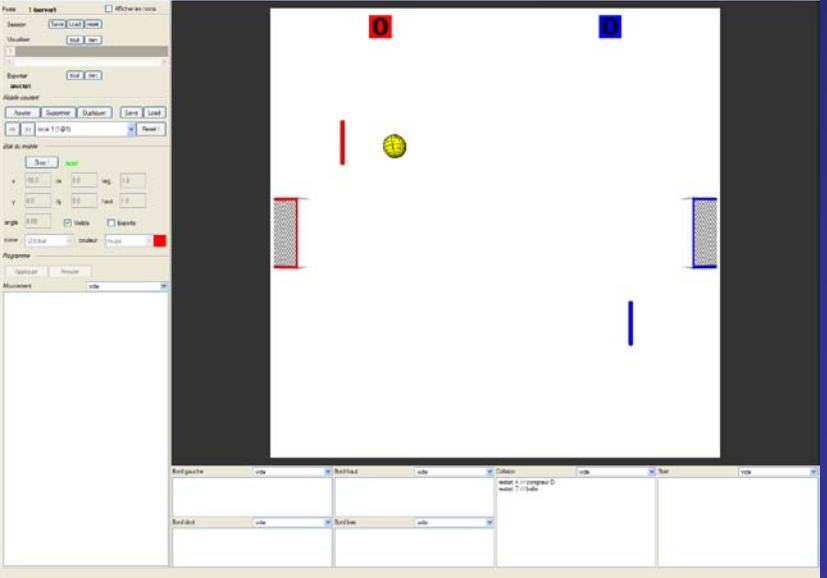

### **Comportements**

- Echantillons types: (surtout début séance)
	- Raisonne sans tester / essaie au hasard • Un moment / persistant
	- Plaque leçon (topaze) / sait plus ( «sin <sup>∈</sup> [0,2]» )
	- Auto-dénigrement au départ
		- Découvre sait faire
		- Notion sert à qqchose → motivant (repêchage)
	- Découvre corpus utile (sc & tech, métiers, objets…)
		- Orientation envisagée (parfois pas avant)
	- ∃: encore trop mathématique et abstrait ( '+' )
	- Soupçonnaient pas que corpus avait lien avec monde réel, science et ingénierie !

### **Evaluation**

### • **2002** (2 lycées, 3 groupes, 77 élèves)

**+**: questionnaire ultérieur. **-** : questions 'naïves'

*L'atelier MobiNet vous a t-il intéressé ?*

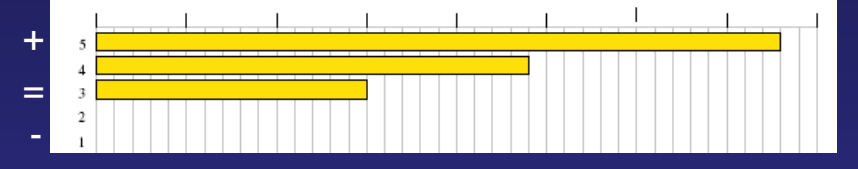

#### *MobiNet vous a-t-il paru facile ?*

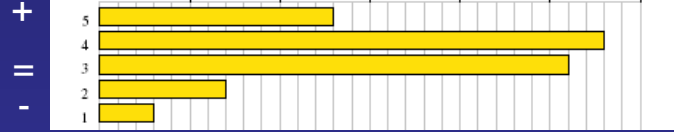

#### *L'atelier vous a t-il paru utile ?*

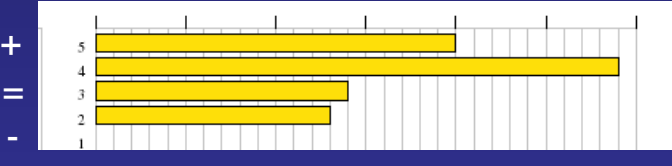

*MobiNet a t-il changé votre point de vue sur les maths et la physique ?*

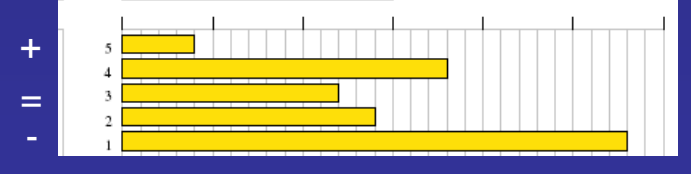

*MobiNet au lycée: serait-il utile ?*

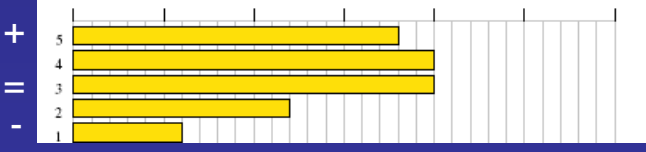

## **Conclusions** sur cet atelier

- Ok sur nos objectifs
- Surprise sur écart approp+perception vs réel,usages
- Hors programme, mais meilleure assise apprtissages – Inspiration didactique pour TD
- Pas directement transposable au lycée: (sauf clubs, IDD,TPE,ISI)
	- Hors programme
	- Long
	- Sur-encadré (luxe !)

# 2.2 TD de Maths *in lyceo* sur les vecteurs

- **Objectifs pédagogiques**: 3 notions :
	- Construire vecteur à partir de 2 points
	- Addition/soustraction de vecteurs
	- Multiplication vecteur par scalaire
	- + Calculer la norme

### • **Contexte** scolaire:

- **1h**, tout compris (pas formation à l'outil) – Groupes de 20 élèves
- 2 par machine

### • **Objectifs didactiques:**

- Lien avec le concret
- Manipulation
- Essai-erreur (teste raisonnement, pas tâtonnement)
- Autonomie, exos par lot (vérif auto)

### **Mais:**

- Pas de programmation
- Pas d'intro au logiciel

# **Scénario**: *régate de bateaux*

#### *Caps à suivre entre 2 bouées, sans puis avec courant*.

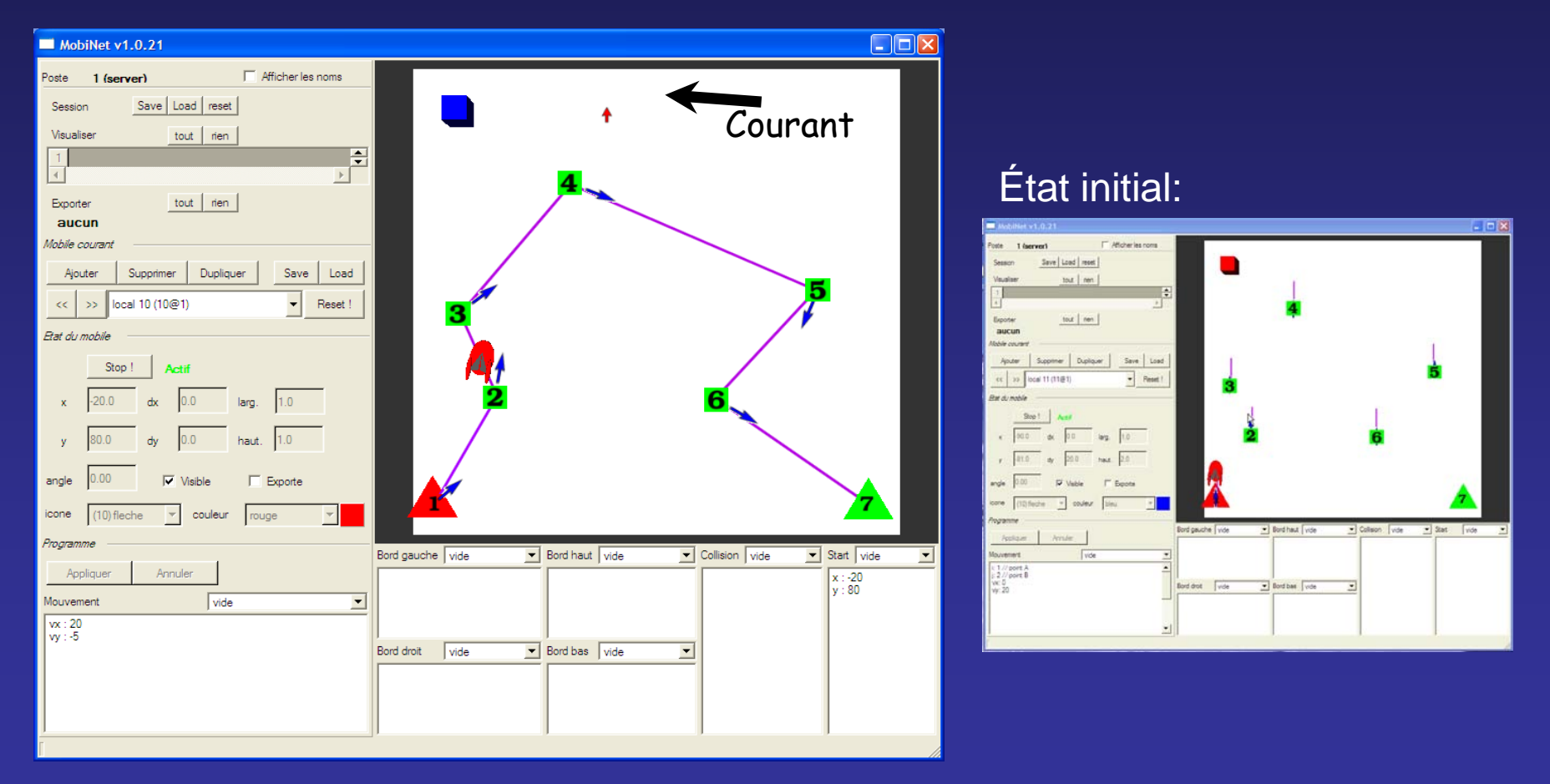

- 1 scénario: *régate de bateaux*
- 3 exercices (complexité croissante)
	- *Aller d'une bouée à suivante*  $\rightarrow$  Construc vecteur à partir 2 points – *Barrer avec un courant* (dérive constante)  $\rightarrow$  Soustraction vecteurs – *Avec courant + réaliste* (dérive prop longueur)
		- $\rightarrow$  Multiplication par scalaire (= norme)

### • Modalités:

- Affichage éléments
- Entrer vx,vy des caps (mobiles = tronçons)
- Vérif automatique (bouton)

### **Plus d'info:**

- Rapports, articles
- Sessions
- Recueil d'expériences, repository
- → **http://mobinet.imag.fr/**

- Contact, questions, help
- Retours: vos expériences, vos sessions !
- $\rightarrow$  mobinet@imag.fr

### **Remerciements**

#### • Conception, développement:

- Sylvain Lefebvre, Fabrice Neyret, Joëlle Thollot, Samuel Hornus
- Michaël Adam, Eric Ragusi

#### • Semaines de l'ingénieurs:

- Franck Hétroy, Fabrice Neyret, Joëlle Thollot, Patrick Kocelniak
- *Les dizainesss de répétiteurs et 'profs', occasionnels ou récurrents*

### • Moniteurs CIES:

- 02-03: Sylvain Lefebvre
- 05: Peggy Provent, Maud Marchal, Frédéric Ruyer
- 06: Samuel Hornus, Anthony Larue, Bertrand Rivet
- 07: Christophe Braillon, Gwenaël Delaval, Frédéric Germain, Lalao RakotoarisonHarijaona

#### • Enseignants:

- Michèle Gandit, Pirouz Djoharian, Boris Bernier, Eric Martinet
- Philippe Allardin, *et les profs qui nous font des retours*
- *Les proviseurs et profs participants aux semaines ing*.
- Soutiens: Maryse Béguin (+staff), et:

**Rhône Vöës** 

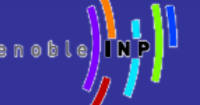

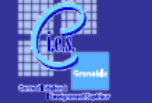

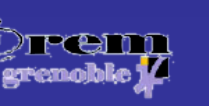

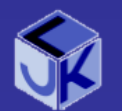

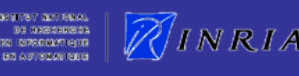

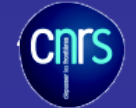

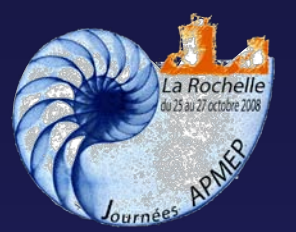

# *MobiNet :*

### *Pratiquer les maths - physique par la simulation interactive*

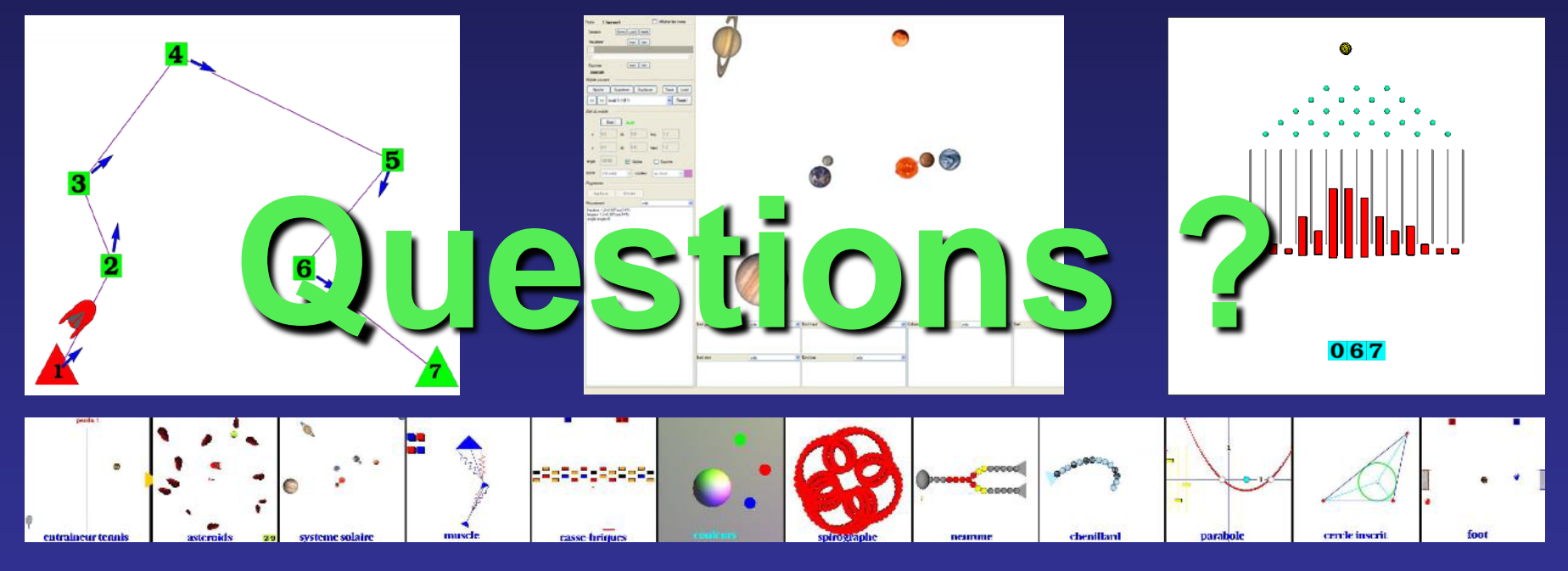

#### Fabrice NEYRET mobinet@imag.fr http://mobinet.imag.fr/

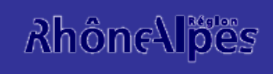

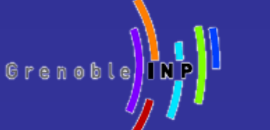

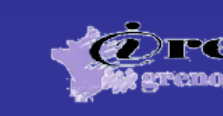

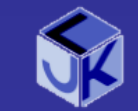

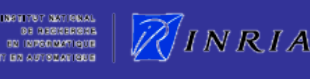

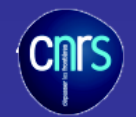